## UNIVERSITY OF CAMBRIDGE INTERNATIONAL EXAMINATIONS General Certificate of Education Advanced Subsidiary Level and Advanced Level **www.PapaCambridge.com**

## COMPUTING

Paper 3

## 9691/03

2 hours

May/June 2005

Additional Materials: Answer Booklet/Paper

READ THESE INSTRUCTIONS FIRST

 If you have been given an Answer Booklet, follow the instructions on the front cover of the Booklet. Write in dark blue or black pen on both sides of the paper. You may use a soft pencil for any diagrams, graphs, music or rough working. Do not use staples, paper clips, highlighters, glue or correction fluid.

Answer all questions.

 At the end of the examination, fasten all your work securely together. The number of marks is given in brackets [ ] at the end of each question or part question. 1 A secretary can save a document in text only format or in rich text format.

text only format when transmitting a document from one computer to another.

2<br>A secretary can save a document in text only format or in rich text format.<br>Explain the difference between text only and rich text formats, giving two advantages of using the use of using the use of using the use of usin 2 JUMP 300 is an instruction to be executed by a processor. It means that the next instruction the processor should process is held in location 300.

 Describe the stages of the fetch/decode/execute cycle and the effects on the contents of the registers in the processing of this instruction. **[7] [7]** 

3 Two lists of numbers need to be combined into a single list which will be in numerical order, smallest first.

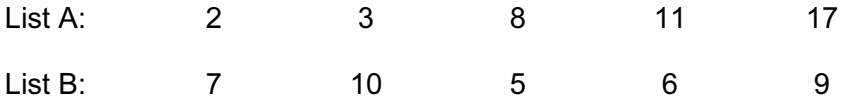

- (a) By showing each of the stages, describe how list B can be sorted into numerical order using an insertion sort. [4]
- (b) Explain how list A and the sorted list B can be merged to give a complete, sorted, set of numbers. [6]
- 4 A mail order company relies heavily on computer systems to maintain the customer records, supplier records, a stock file and personnel records including the payroll.

 A new computer system has been developed for the company and the systems analyst has to decide how it should be implemented. Parallel running has been rejected as being too expensive.

Discuss the use of the following implementation approaches with reference to this example:

- (i) direct implementation (Big Bang)
- (ii) phased implementation
- (iii) pilot implementation. [9]
- 5 An organisation manages an intranet.
	- (a) (i) Explain how an intranet differs from the internet. [2]
		- (ii) Pages on the intranet are produced using hypertext mark up language (HTML). Describe three HTML methods that can be used to enhance free text to make the pages more user friendly. [6]

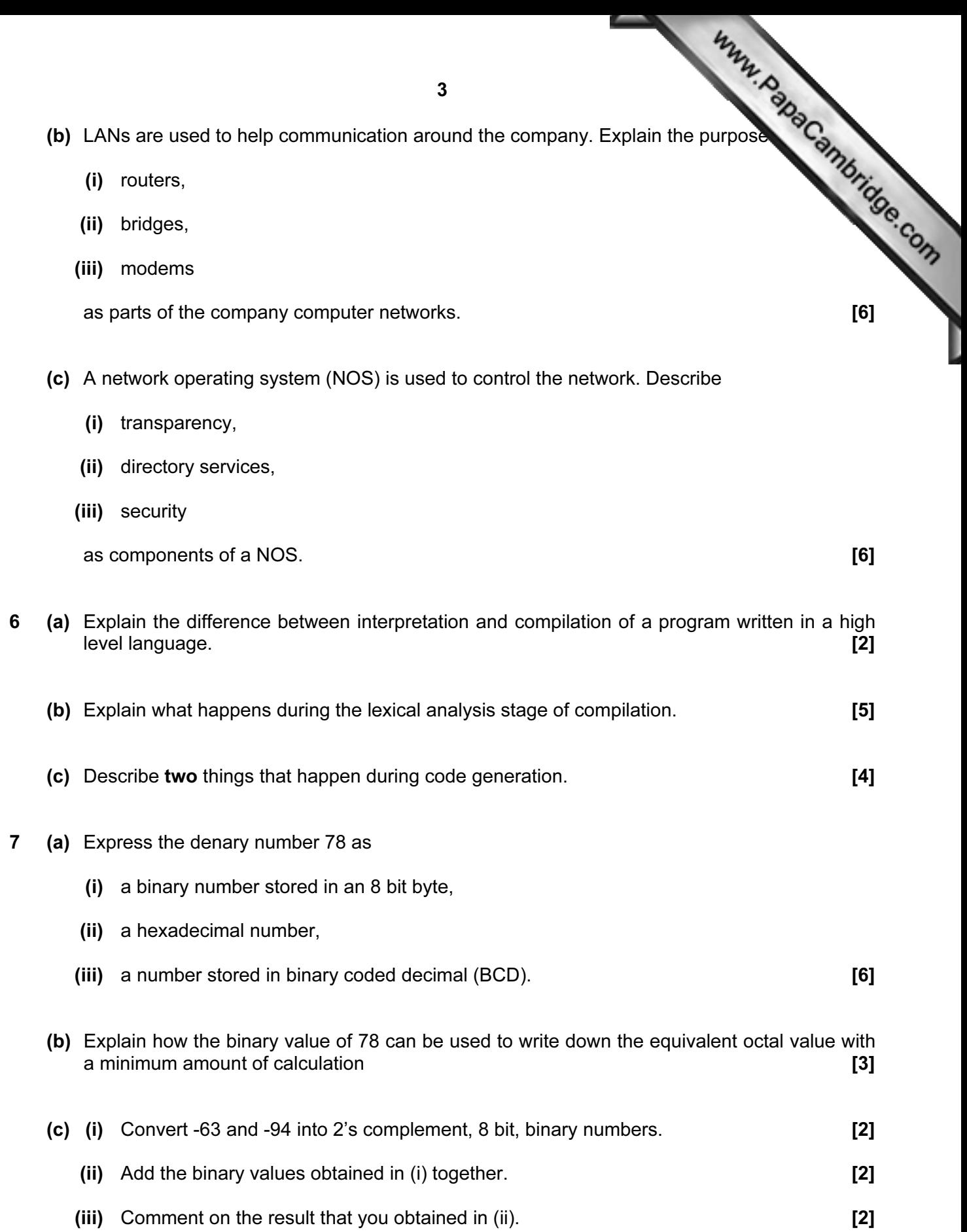

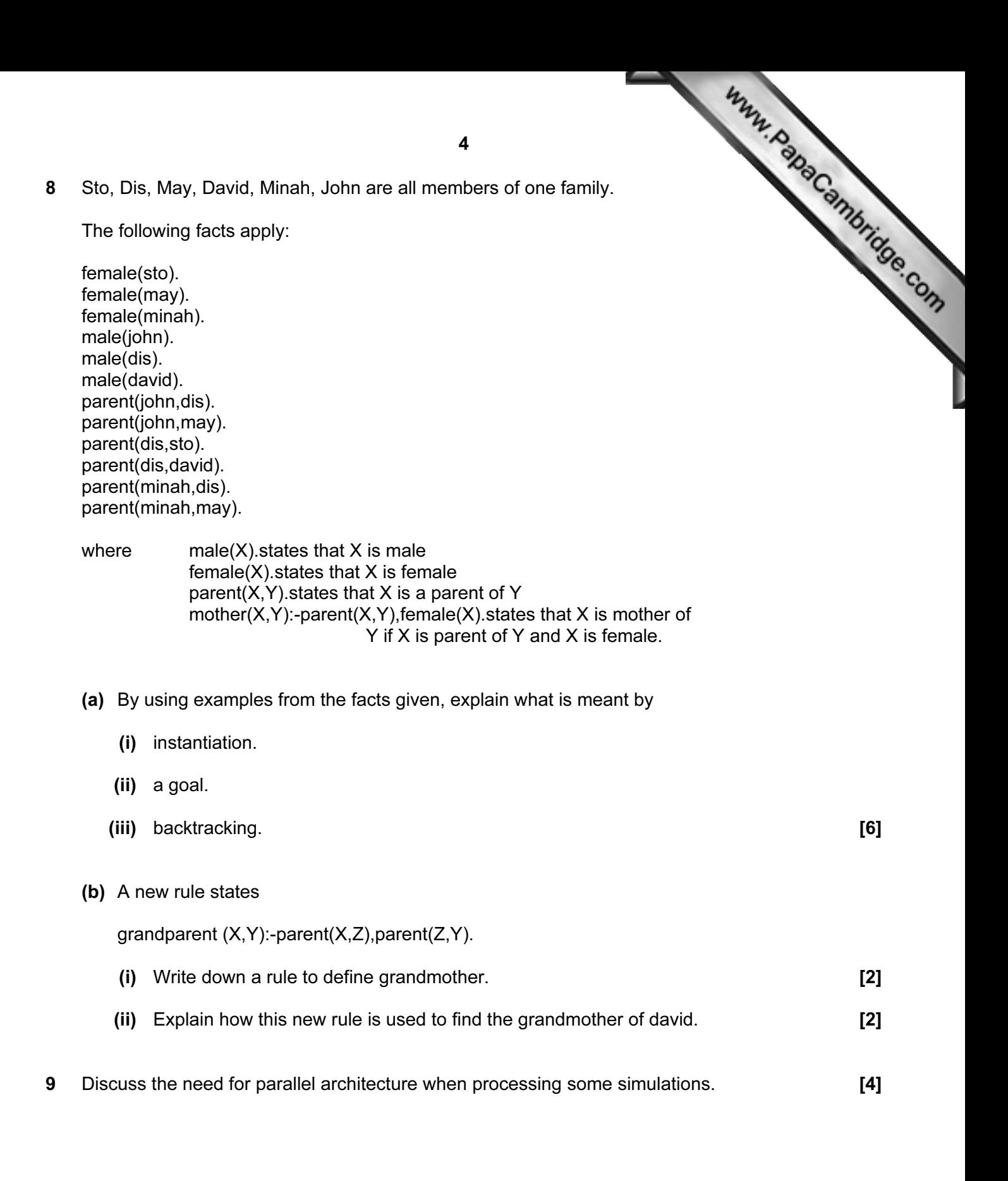

University of Cambridge International Examinations is part of the University of Cambridge Local Examinations Syndicate (UCLES), which is itself a department

Every reasonable effort has been made to trace all copyright holders where the publishers (i.e. UCLES) are aware that third-party material has been reproduced. The publishers would be pleased to hear from anyone whose rights they have unwittingly infringed.